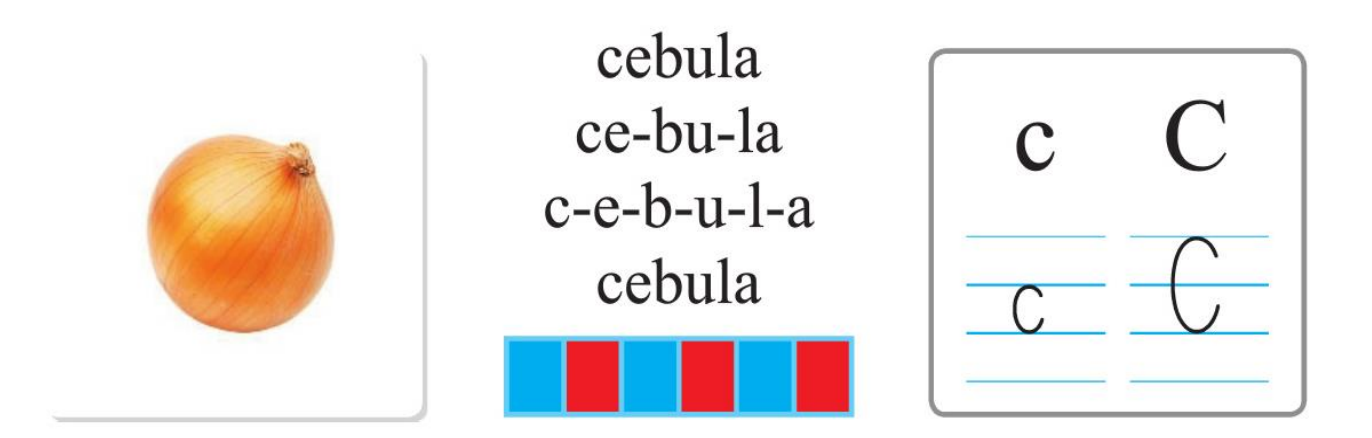

Nazwij obrazki. Podziel ich nazwy na głoski. Narysuj pod każdym obrazkiem tyle okienek,  $\bullet$ ile głosek jest w jego nazwie.

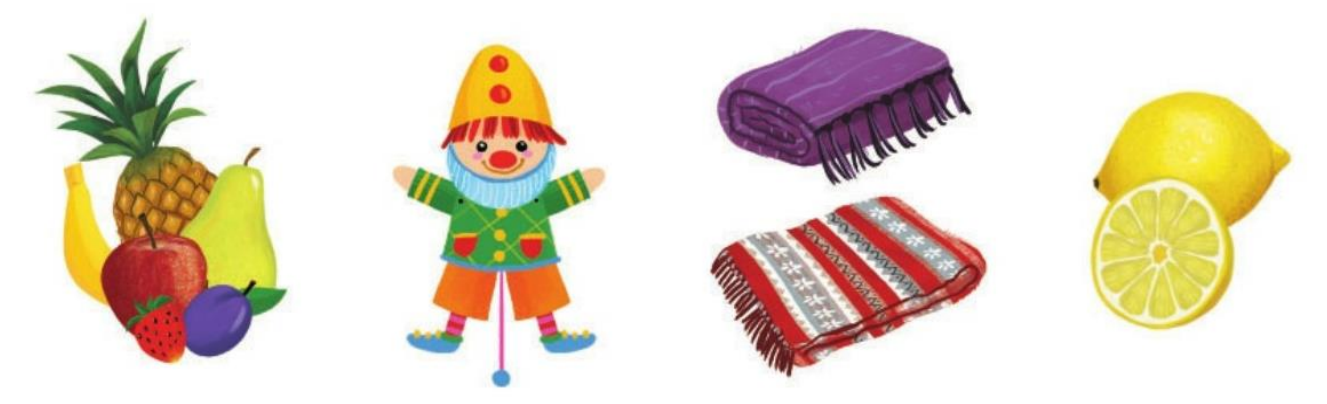

Przeczytaj.

ca ce co ci cy cu ac oc ec ic yc uc noc koc moc cena cement cukier

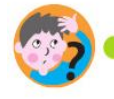

Rozwiąż rebusy.

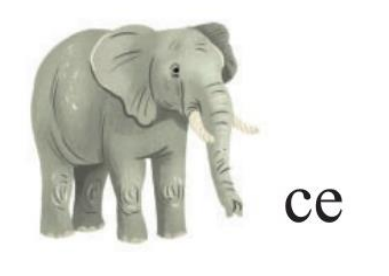

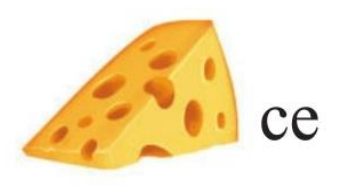

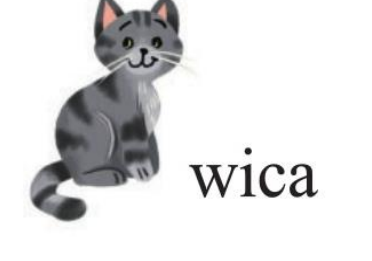

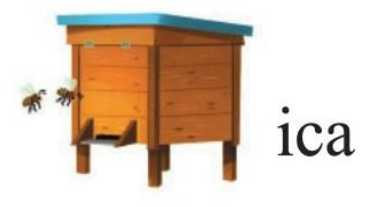

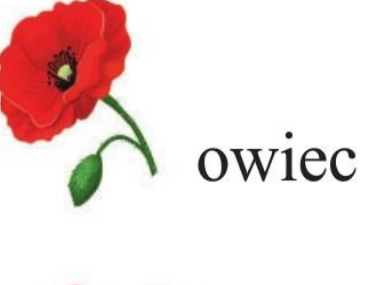

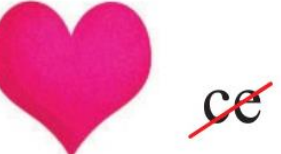

Wpisz litery według podanego kodu

Przeczytaj wyrazy. Narysuj to, czego nazwę otrzymałeś.

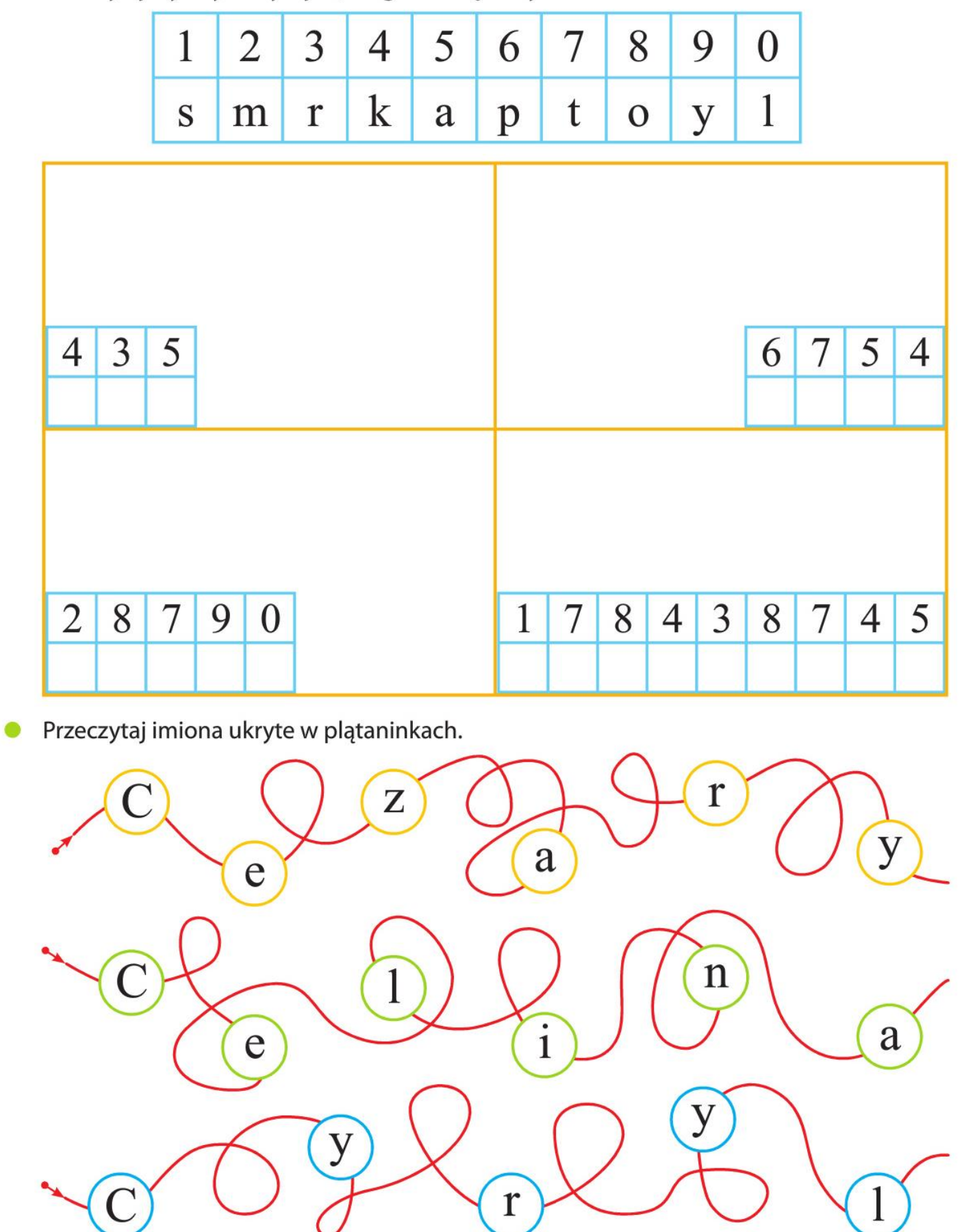

ezy.

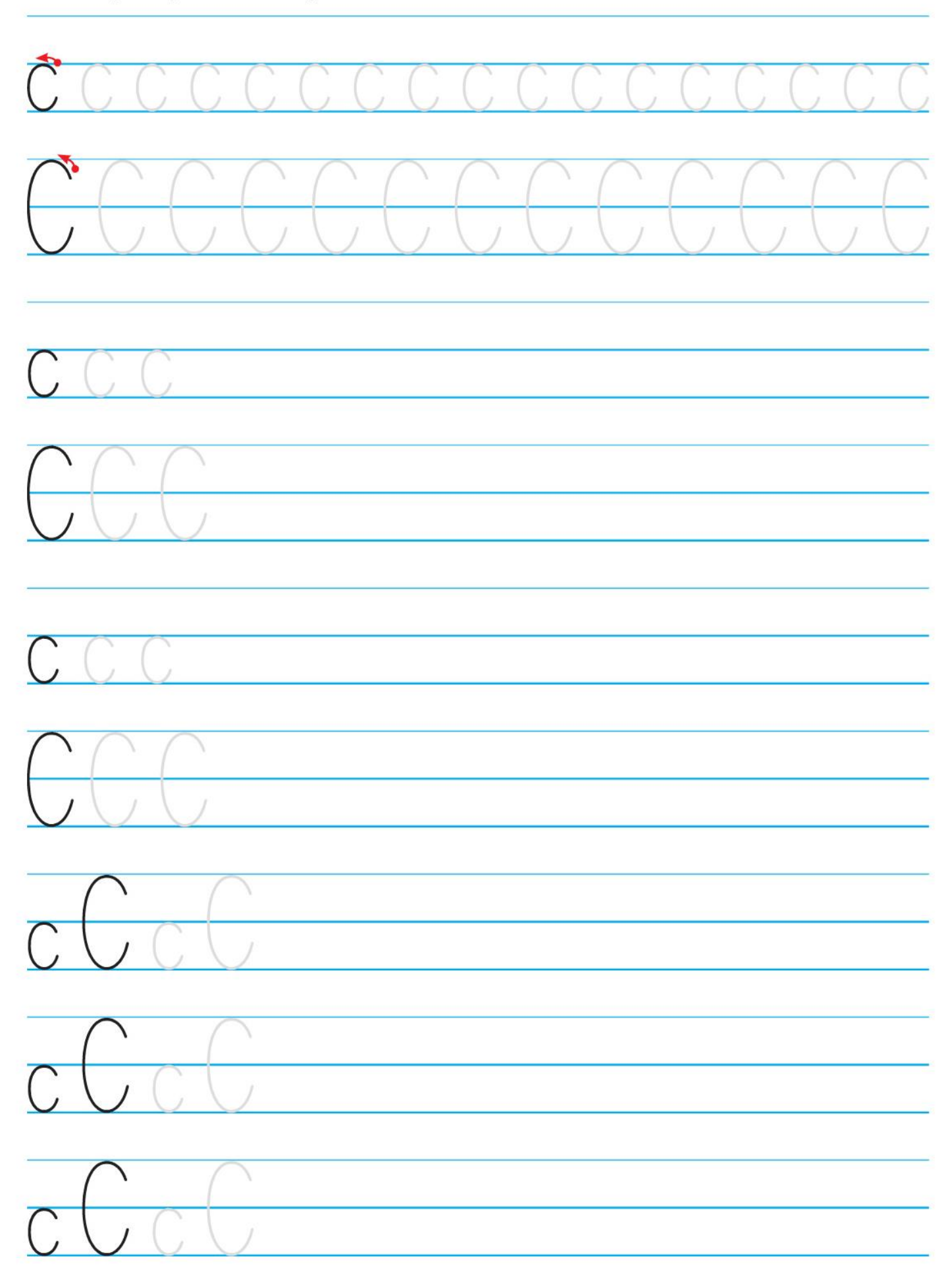

Pisz litery c, C po śladach, a potem – samodzielnie.